[Tutorials](http://download.documentget.ru/get.php?q=Tutorials Excel Mac Pdf 2010) Excel Mac Pdf 2010 >[>>>CLICK](http://download.documentget.ru/get.php?q=Tutorials Excel Mac Pdf 2010) HERE<<<

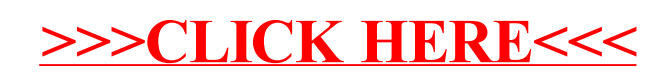